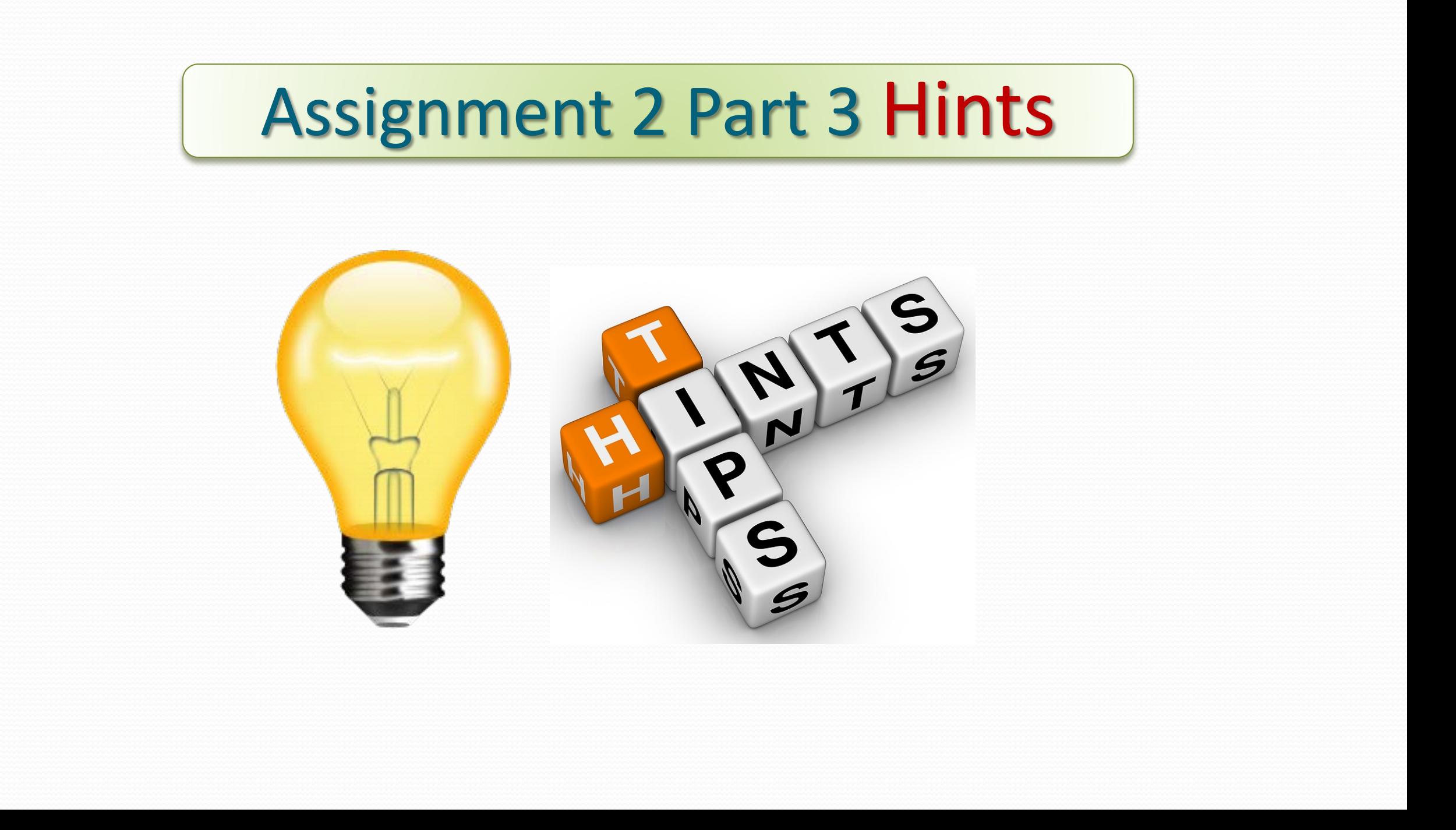

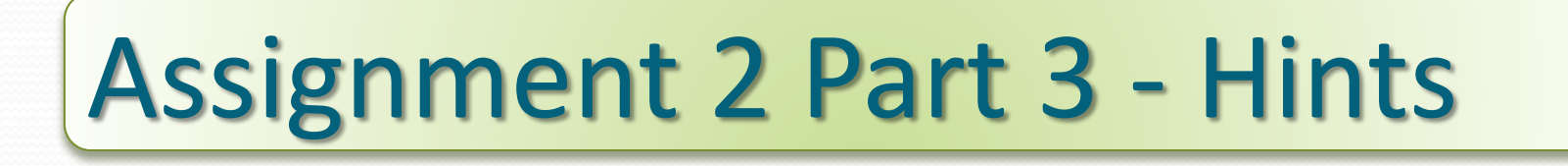

If heard that some of you are still struggling with Assignment 2 Part 3 even though it is imminently due, so I thought I'd give you some 'hints".

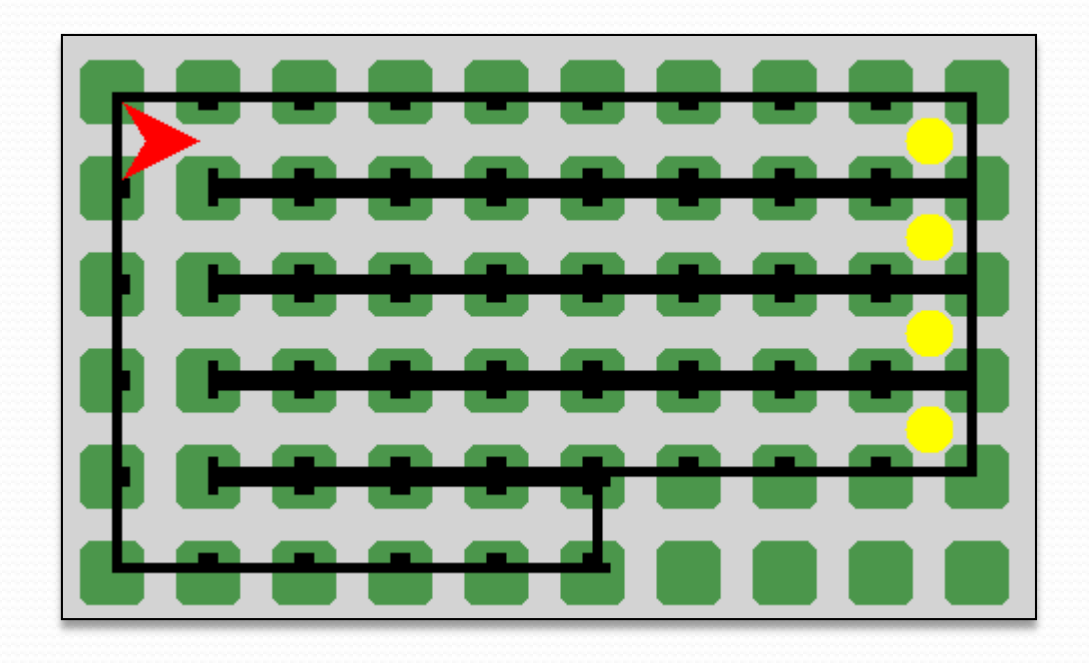

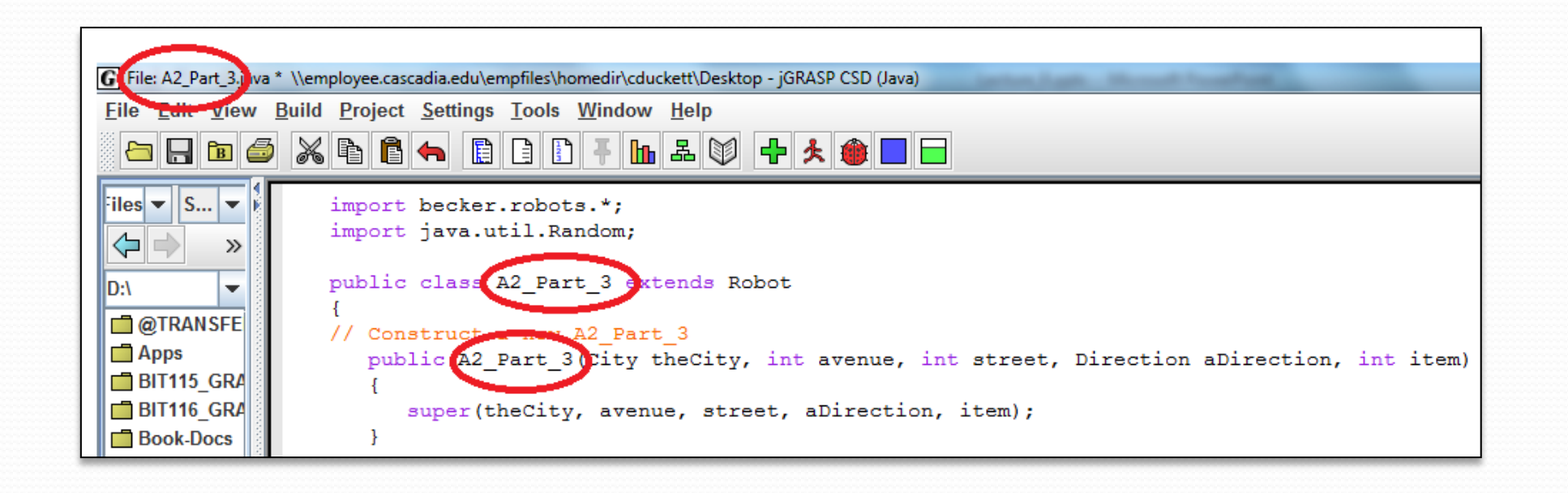

1. Create a new class that **extends Robot** and a **constructor**. Remember if you do it all in one class (the same class that contains **main**) then the **file name**, the **class name**, and the **constructor name** all have to be the **same**. It is highly recommended that you use **MrRoboto.java** from **Lecture 3** as a reference *(don't forget to add a fifth 'slot' in the constructor to hold things, see example below).*  Also, don't forget to change **extends Object** to **extends Robot** *(see example below)*.

```
public class A2_Part_3 extends Robot
{
   public A2_Part_3(City theCity, int avenue, int street, Direction aDirection, int item)
     {
        super(theCity, avenue, street, aDirection, item);
     }
```
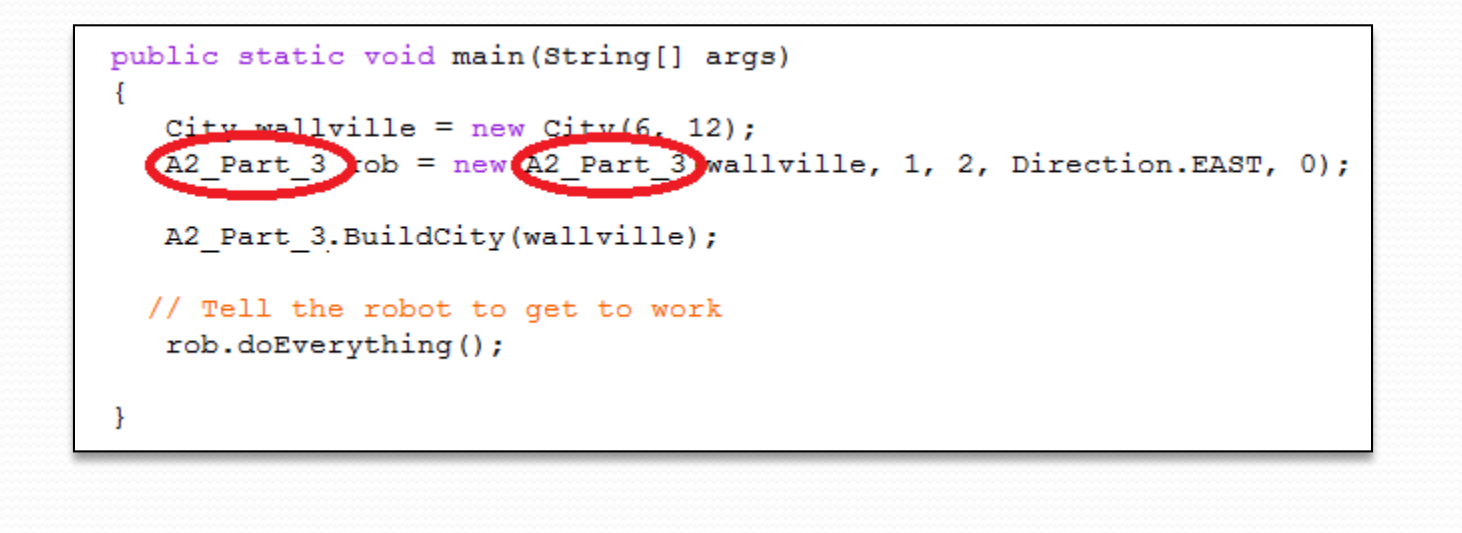

2. When you create a new instance of the robot down in **main**, then it too has to have this same name (for example, **A2\_Part\_3** and not **Robot**).

For example:

**A2\_Part\_3 rob = new A2\_Part\_3(wallville, 1, 2, Direction.EAST, 0);**

- 3. Create a **turnRight()** and **turnAround()** method, which you will use with three other methods (which I'll talk about one at a time). If you used MrRoboto.java as a reference *(copy – paste – tweak)* then you already have these made for you.
- 4. Create a **movetoWall()** method which **moves while** the **front is clear**

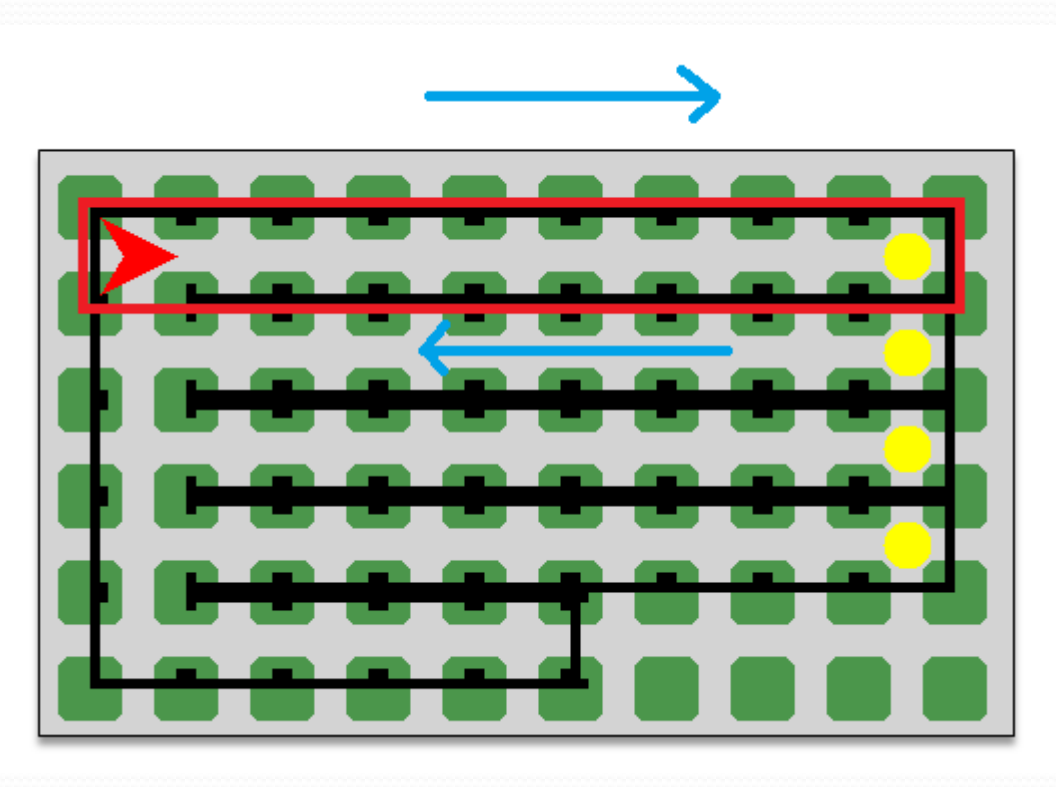

- 5. Create a **doEverything()** method which will do the following:
	- Declare and initialize a counter to 0
	- Use the counter in a while loop four times
		- Call movetoWall()
		- Pick up a Thing
		- Turn around
		- Call moveToWall()
	- Turn left
	- **Move**
	- Turn left
	- Increment the counter by 1

## //second part of doEverything continued on next slide

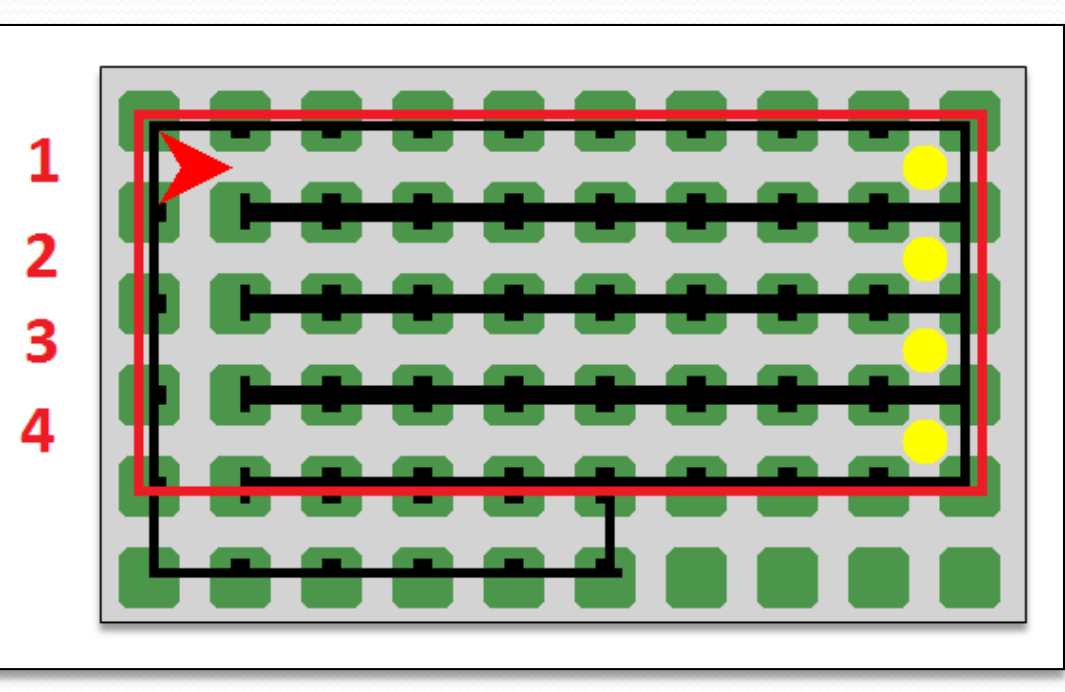

This is all in one while loop

- 6. [**doEverything** continued] Next, use a second **while** loop to **count things in the backpack**, and as long as **count** is **greater** than **zero move put a thing down**
- 6. // third part of **doEverything** continued on next slide

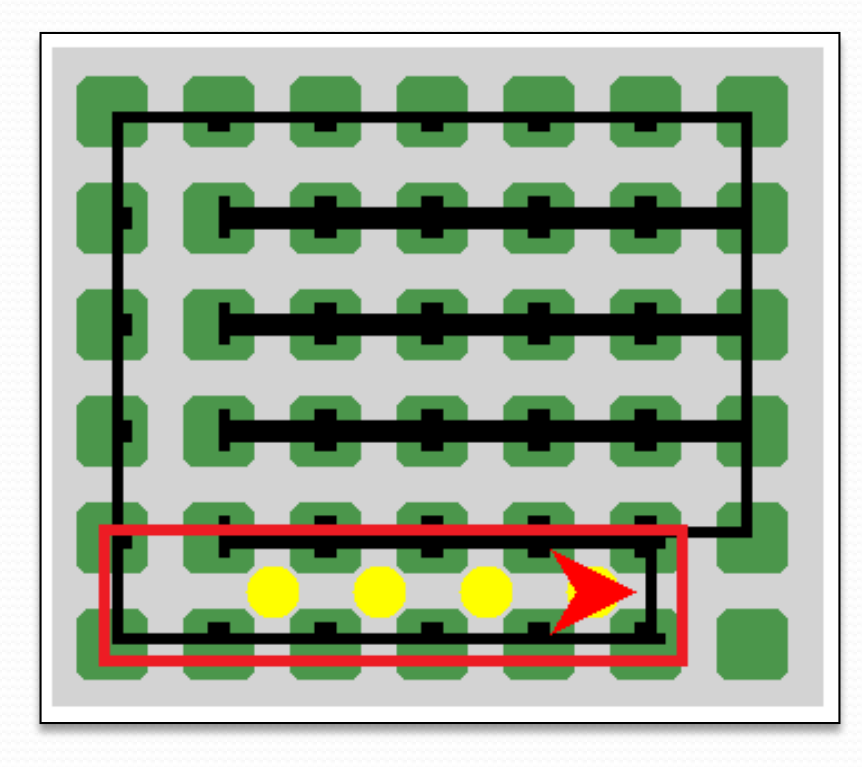

This is in second while loop

7. [**doEverything** continued] Finally, call the **returnToStart()** method to go back to where the robot start *(see #8 below)*

## [end of doEverything]

- 8. The **returnToStart()** method will do the following**:**
	- turn around
	- Call moveToWall()
	- Turn right
	- Call moveToWall()
	- Turn right

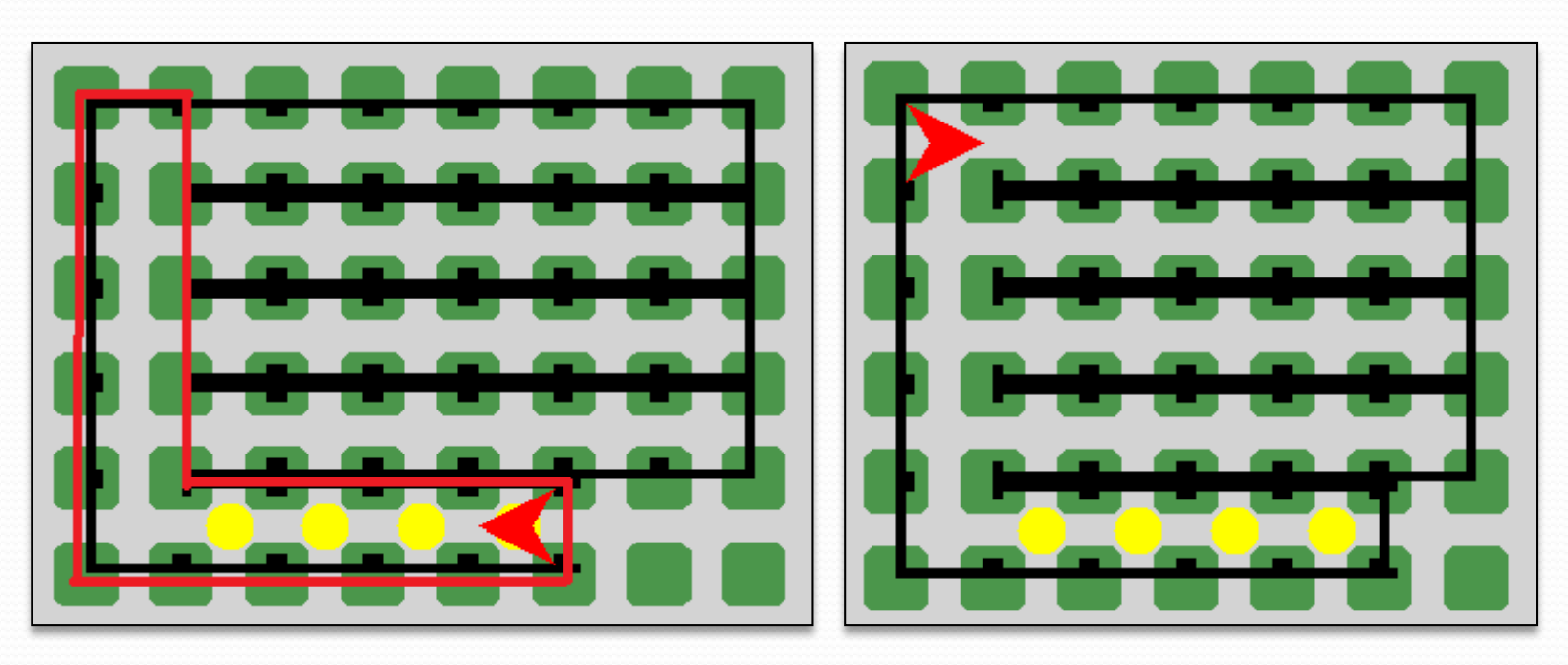